**How To Connect Cisco Linksys E2500 Router**>>>CLICK HERE<<<

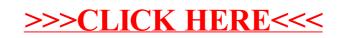